### **DAFTAR ISI**

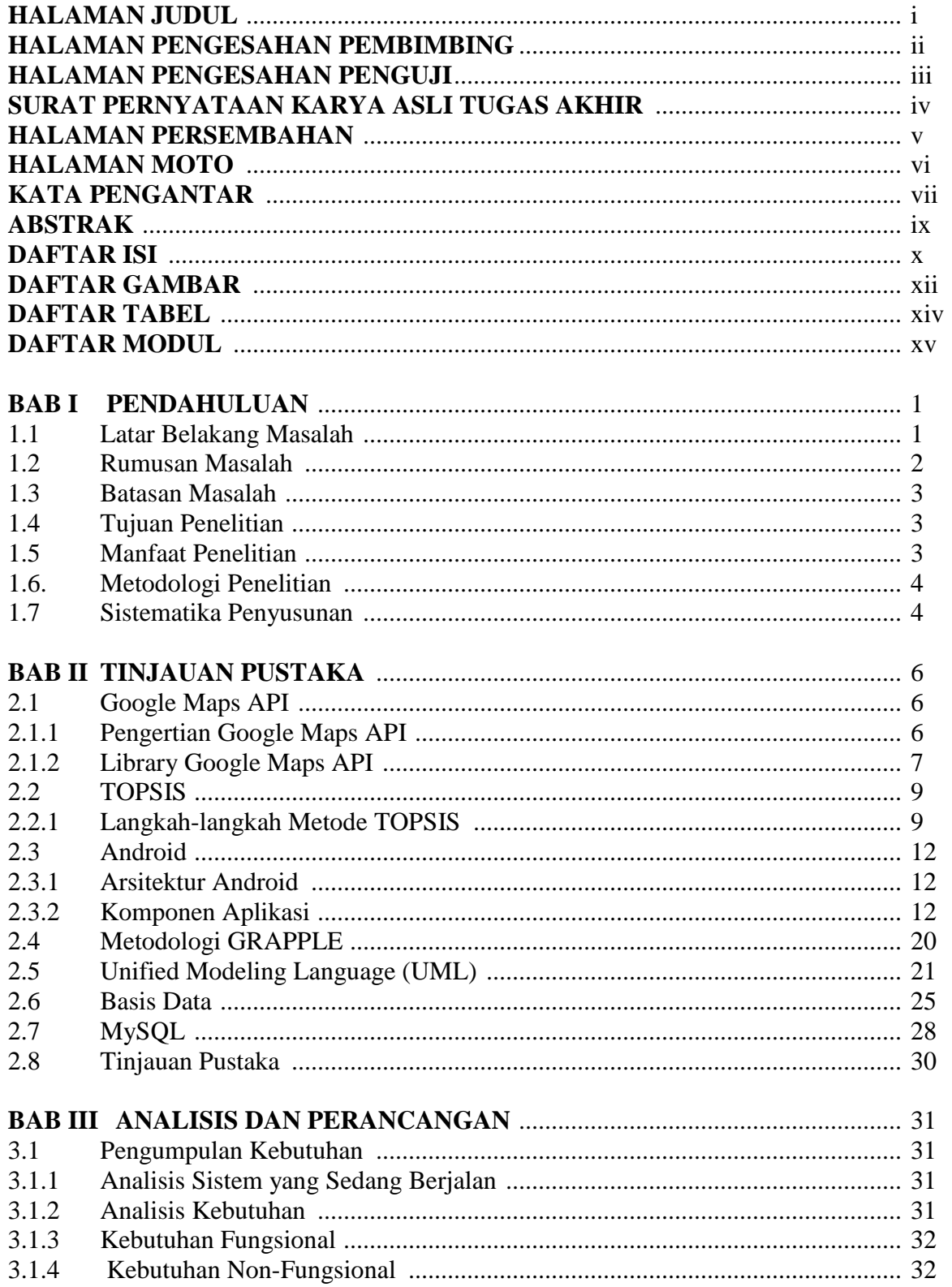

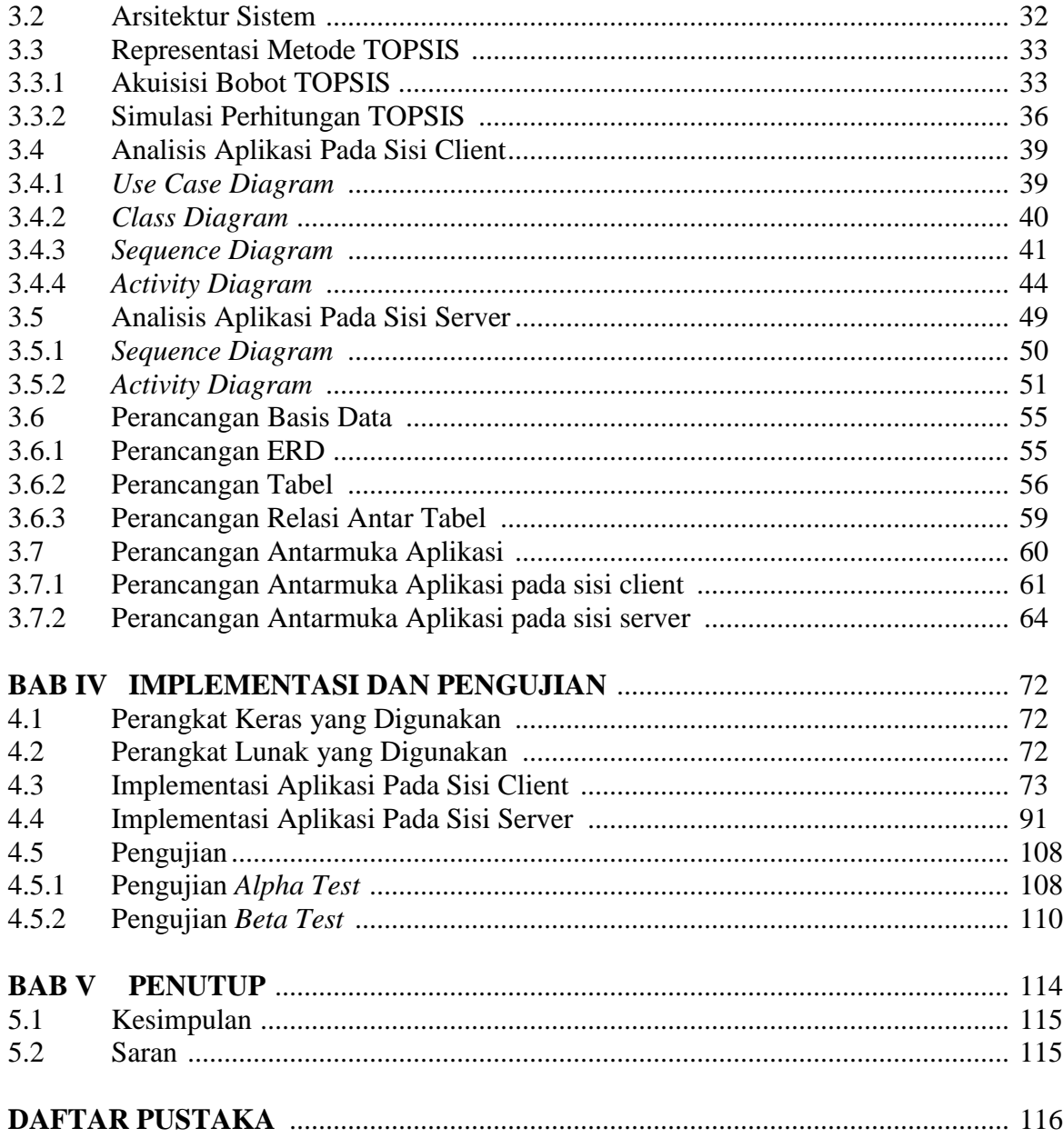

#### **LAMPIRAN**

# **DAFTAR GAMBAR**

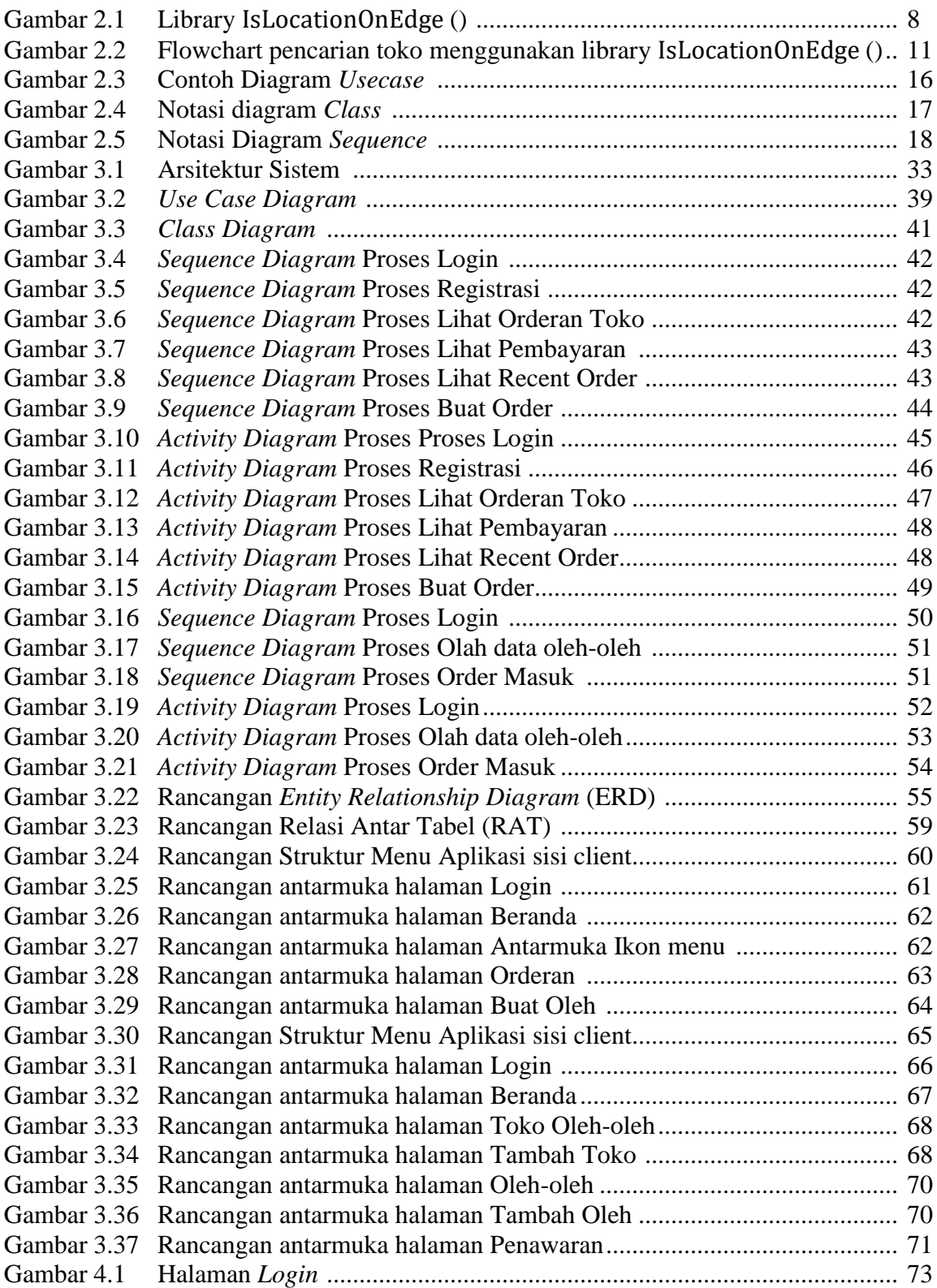

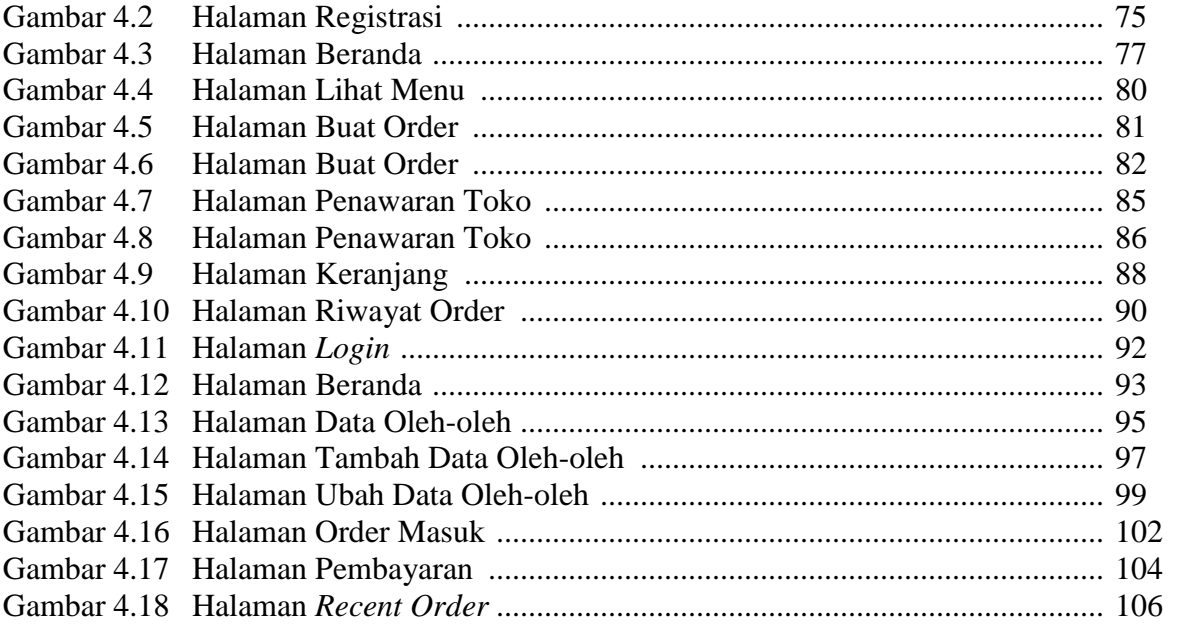

# **DAFTAR TABEL**

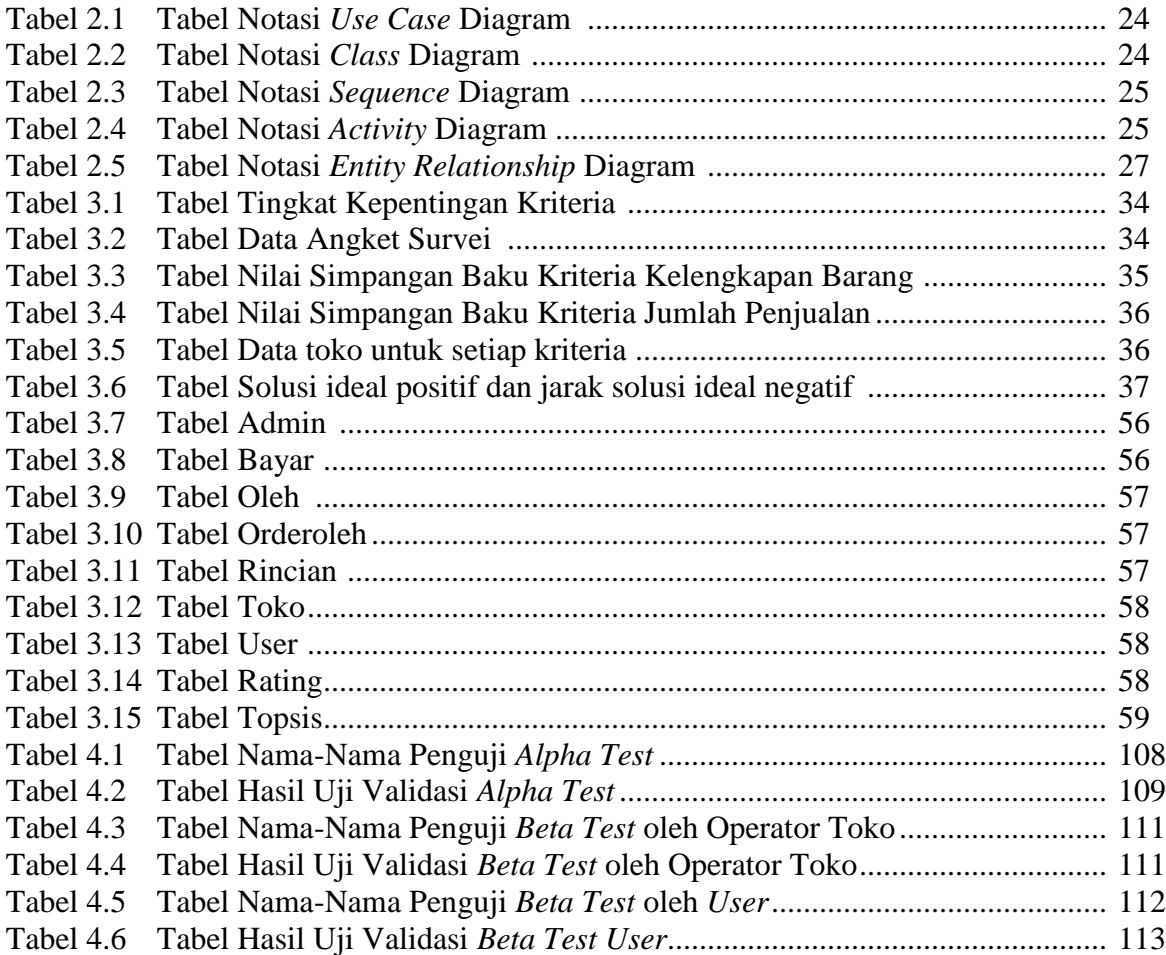

#### **DAFTAR MODUL**

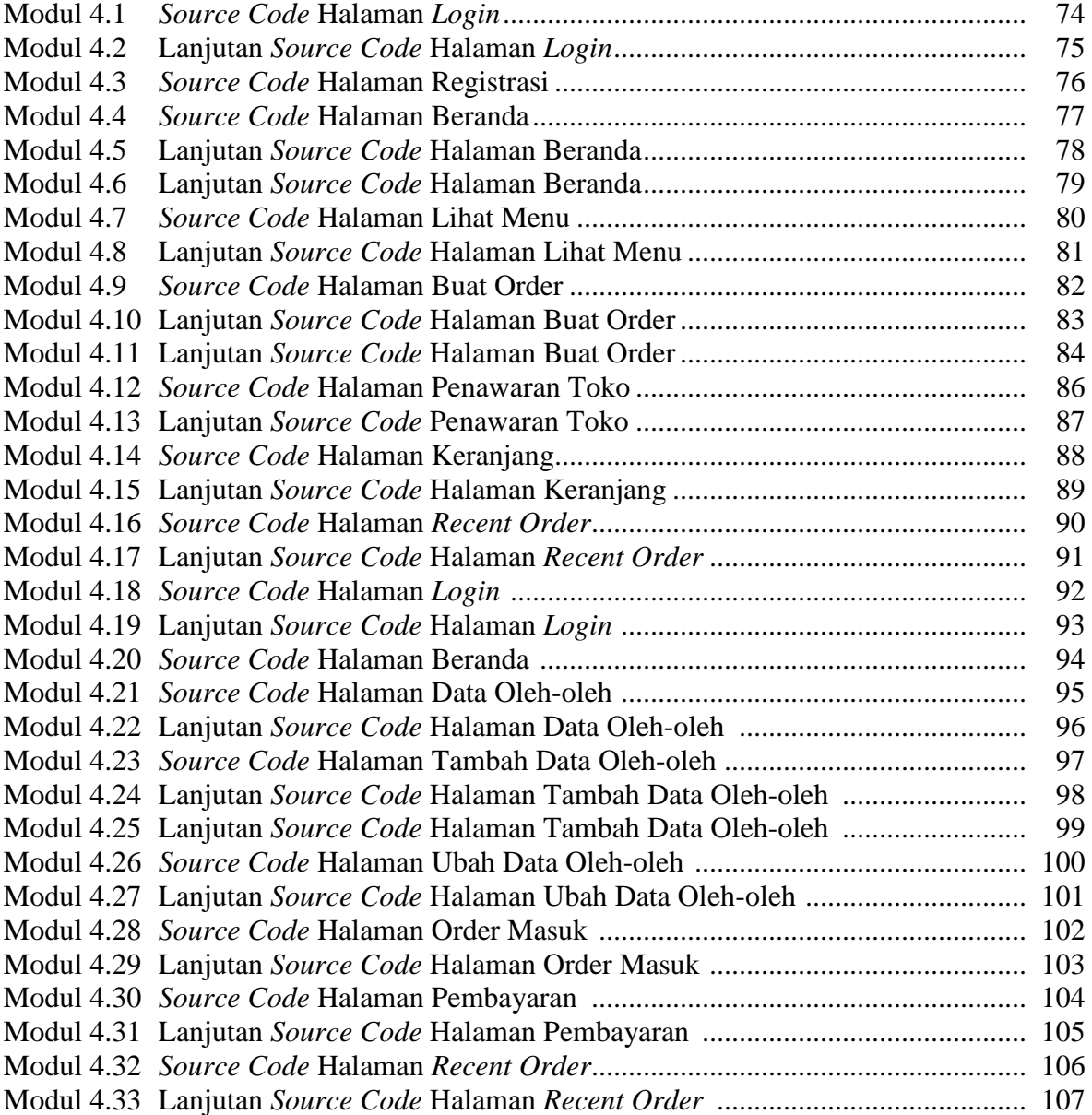